## Докторов А.Н., Базжин А.С.

*Муромский институт (филиал) федерального государственного образовательного учреждения высшего образования «Владимирский государственный университет имени Александра Григорьевича и Николая Григорьевича Столетовых» 602264, г. Муром, Владимирская обл., ул. Орловская, 23 E-mail: romashovmurom@mail.ru, doctorov\_a\_n@mail.ru*

## **Программа частотного планирования формирователей сигналов с применением образов основной частоты цифровых вычислительных синтезаторов**

Формирователи сигналов, основанные на цифровых вычислительных синтезаторах (ЦВС) широко используются во многих радиотехнических системах, измерительных приборах, а также системах передачи данных, метрологических комплексах и медицинском оборудовании. Совершенствование таких формирователей сигналов требует решения задачи повышения выходной частоты ЦВС без потери когерентности колебаний. В [1] рассмотрен метод использования образов основной частоты ЦВС для повышения частоты выходного сигнала.

Однако использование образов затруднено сложностью частотного планирования данных формирователей сигналов. В работах [2, 3] был предложен алгоритм частотного планирования, учитывающий условие фильтрации образов [4].

На основе данного алгоритма создана программа частотного планирования, написанная на языке программирования С++. На рис. 1 показано окно программы.

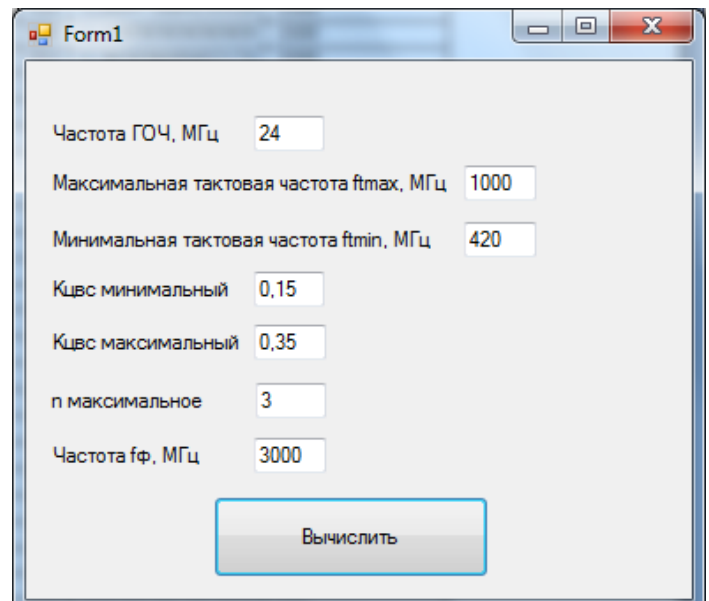

Рис. 1 Интерфейс главного окна программы частотного планирования.

В зависимости от типа ЦВС задаются исходные данные частотного планирования. Показанные на рисунке значения соответствуют применению ЦВС AD9910 при использовании генератора опорной частоты ГОЧ с частотой 24 МГц, и встроенного умножителя тактовой частоты. Кроме того, устанавливаются значения минимального и максимального К<sub>ЦВС</sub>, определяющего соотношение основной частоты и тактовой частоты ЦВС. Выбирается максимальное число образов основной частоты, и выходная частота формирователя [4].

Результат расчета частотного плана экспортируется в новый файл приложения MS Word. Для работы программе требуется приложение MS NET Framework 4.5. Пример расчета, выдаваемый программой, приведен в таблице 1.

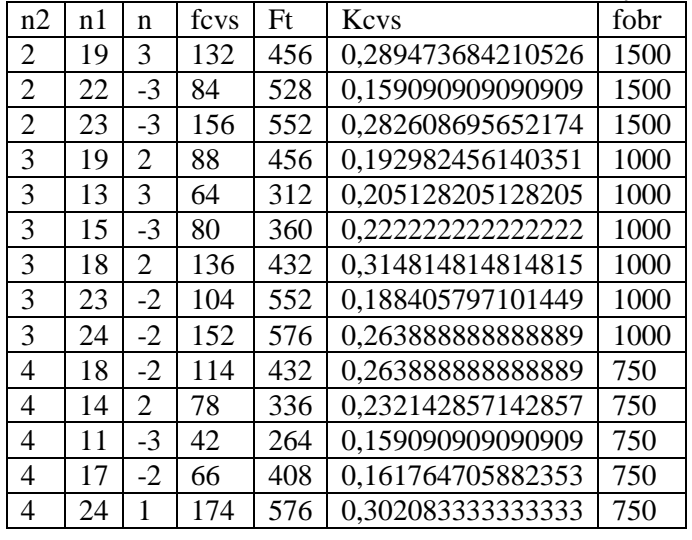

## Таблица 1 - Результат работы программы

………………………………………

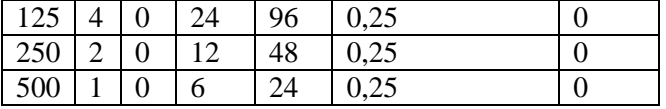

В таблице в виде строк представлены рассчитанные варианты комбинаций параметров частотного планирования. Первый и второй столбцы таблицы содержат значения коэффициентов умножения выходных и тактовых умножителей частоты. Следующие столбцы содержат рассчитанные значения номера используемого образа, основной частоты, коэффициента передачи К<sub>ПВС</sub>, частоты образа. Комбинации коэффициентов отсортированы по возрастанию n2. Это необходимо для быстрого поиска оптимальных вариантов частотного плана в начале таблицы.

Разработанная программа позволяет упростить частотное планирование данных формирователей. Кроме того, автоматизация частотного планирования ускоряет разработку и проектирование формирователей сигналов с использованием образов основной частоты цифровых вычислительных синтезаторов.

Исследование выполнено при финансовой поддержке РФФИ в рамках научного проекта № 16-37-00299 мол\_a.

## **Литература**

1. Ромашов В.В., Ромашова Л.В., Храмов К.К., Докторов А.Н. Модель спектральной плотности мощности фазовых шумов цифровых вычислительных синтезаторов на образах основной частоты // Радиопромышленность. 2012, №2. С. 38-48.

2. Докторов, А.Н., Якименко К.А. Алгоритм частотного планирования формирователя сигналов на основе цифровых вычислительных синтезаторов в режиме образов основной частоты / А.Н. Докторов, К.А. Якименко // Научный потенциал молодежи – будущее России [Электронный ресурс]: V Всероссийские научные Зворыкинские чтения: сб. тез. докл. V Всероссийской молодежной научной конференции. Муром, 22 апр. 2013 г.– Муром: Изд. полиграфический центр МИ ВлГУ, 2013.– 964 с.: ил.– 1 электрон. опт. диск (CD-ROM) – С. 320-321.

3. Докторов, А.Н. Анализ алгоритма частотного планирования формирователей сигналов с использованием образов основной частоты цифровых вычислительных синтезаторов / А.Н. Докторов // Методы и устройства передачи и обработки информации, 2017, № 19. С. 16- 22.

4. Ромашов, В.В. Частотное планирование формирователей сигналов радиосистем на основе цифровых вычислительных синтезаторов / В.В. Ромашов, К.К. Храмов, А.Н. Докторов // Радиотехнические и телекоммуникационные системы. – 2012. - №4 – С.10-16.